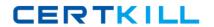

# **F5** Exam F50-529

# **Troubleshooting ARX**

Version: 6.0

[ Total Questions: 50 ]

F5 F50-529: Practice Test

#### **Question No: 1**

The CLI rep command can be used for which of the following?

- **A.** Display the last 20 lines of a log file
- B. Copy a file from an ARX to another server
- **C.** Copy a file from another server to an ARX
- D. Find inconsistencies in a managed volume Metadata database
- E. Search text files and display only lines containing certain strings

**Answer: E** 

# **Question No: 2**

Which of the following CLI commands will erase all reports beginning with the prefix OldStuff~ while leaving the rest of the reports intact?

- A. delete OldStuff~\*
- B. erase OldStuff~\*
- C. remove OldStuff~\*
- D. erase reports OldStuff~\*
- E. delete reports OldStuff~\*
- F. remove reports OldStuff~\*

**Answer: E** 

## **Question No: 3**

Which of the following is true concerning the renaming of files on an ARX?

- A. Files can not be renamed on an ARX.
- **B.** Files can only be renamed via CLI commands.
- **C.** Files can only be renamed via the ARX Manager (GUI).
- **D.** Files can be renamed via either a CLI command or the ARX Manager (GUI).

**Answer: B** 

# **Question No: 4**

#### F5 F50-529: Practice Test

Which of the following exportable formats is most legible when viewed with a simple text editor such as Notepad?

- A. .csv
- B. .doc
- C. .rpt
- D. .txt
- E. .xml

**Answer: C** 

# **Question No:5**

Which of the following is the primary function of the "at" command?

- A. Direct console output to a file
- **B.** Place reports in a specific directory
- C. Find specific strings within a log or report
- D. Schedule a command or script to run at specified times
- E. Set initial terminal configurations for a specific user upon login

**Answer: D** 

#### **Question No: 6**

Which of the following can NOT generate a report?

- A. NSCK
- B. Enabling a Global Server
- C. A scheduled run of a Policy
- D. Enabling a new Managed Volume
- E. The terminal logging CLI command

**Answer: B** 

# **Question No:7**

#### F5 F50-529: Practice Test

Which of the following configuration files contain both network and storage configuration?

- A. boot-config
- B. global-config
- C. system-config
- D. running-config
- E. startup-config

**Answer: E** 

# **Question No:8**

Which of the following information would be found in the global-config? (Choose two.)

- A. Policy parameters
- **B.** SNMP configuration
- **C.** Namespace parameters
- **D.** Management IP parameters
- E. Redundant pair parameters

Answer: A,C

# **Question No:9**

Which of the following configuration files contain information such as Crypto Officer, Wrapping Password and Master Key?

- A. boot-config
- **B.** global-config
- C. system-config
- D. running-config
- E. startup-config

**Answer: A** 

**Question No: 10**